## **PivotTableSettings.ClassicLayout**

**Introduced in build 8.6**

## **Description**

Sets or returns whether the PivotTable will display in classic layout mode

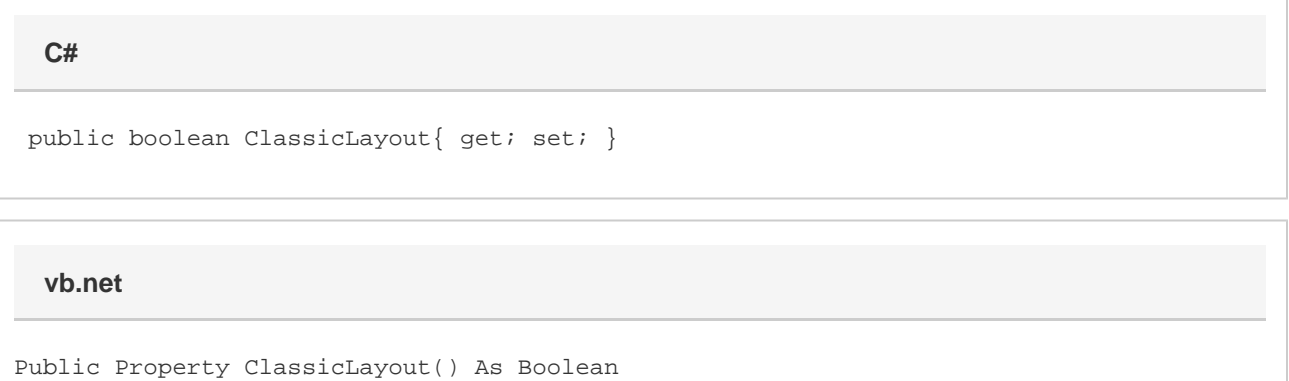

## **Examples**

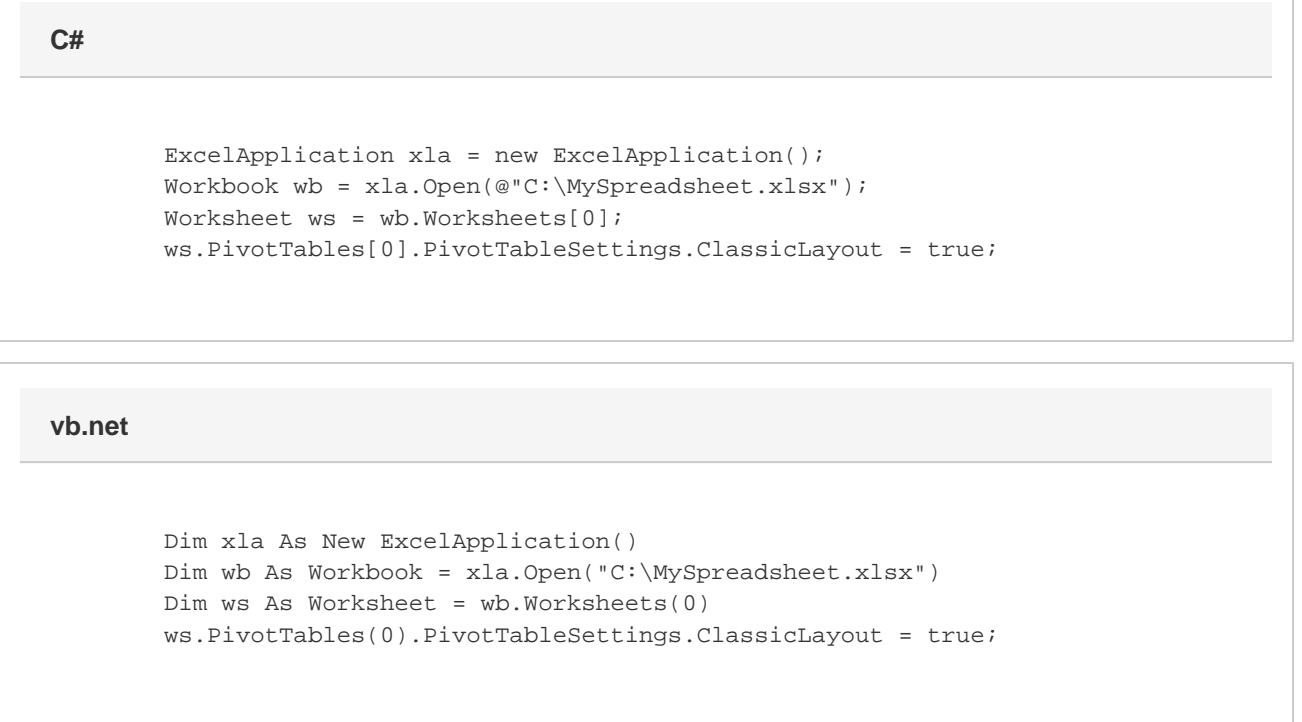

## **Remarks**

This property corresponds to the Classic PivotTable layout setting under PivotTable Options on the display tab. This enables the ability to drag and drop fields in the PivotTable grid.

The default value of ClassicLayout is false for PivotTables generated by ExcelWriter.